#### **INDICAZIONI**

- 1. Dopo la compilazione, Il file deve essere inviato in PDF NON editabile alla segreteria. Non è necessaria la stampa del documento. Assicurarsi che tutto ciò che viene scritto negli appositi campi risulti visibile prima di salvare in formato non editabile.
- 2. Il verbale V.04 deve essere redatto solo per i PDP che vengono compilati e condivisi con la famiglia tramite apposita riunione organizzata dalla Funzione strumentale. Per i PDP redatti durante i consigli di classe di ottobre-novembre non sarà necessario il verbale V.04 ma si menzionerà l'avvenuta compilazione del PDP all'interno del verbale del CDC.
- 3. Il foglio con le firme ed eventuale verbale in formato cartaceo e il PDP in formato digitale devono essere consegnati entro e non oltre 10 giorni dalla stesura del documento.

Si chiede a tutti i docenti di ogni consiglio di classe la massima collaborazione nei confronti del proprio coordinatore e di rispettare questa scadenza per essere in linea con la normativa che prevede l'invio del documento alla famiglia entro il primo trimestre dell'anno scolastico o comunque in tempi adeguati.

#### **ELIMINARE QUESTA PAGINA PRIMA DELL'INVIO DEL PDP ALLA SEGRETERIA**

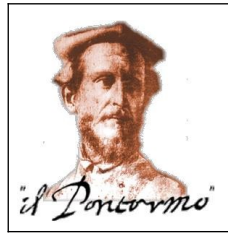

**ISTITUTO DI ISTRUZIONE SUPERIORE**

# **PIANO DIDATTICO PERSONALIZZATO**

A.S.

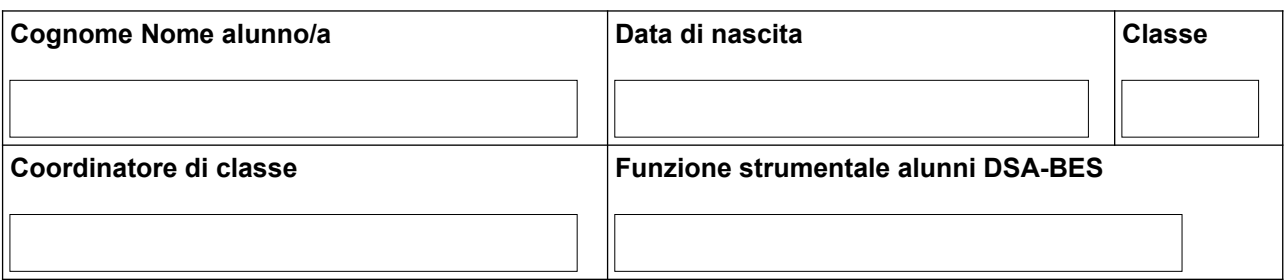

# SEZIONE A - Tipologia del disturbo e dati conoscitivi dello studente

□ DISTURBO EVOLUTIVO SPECIFICO

(disturbo del linguaggio, della coordinazione motoria, disprassia, disturbo dello spettro autistico non rientrante nella casistica della L.104/92)

SVANTAGGIO SOCIO-ECONOMICO, LINGUISTICO E CULTURALE

 $\Box$ ADHD

**FUNZIONAMENTO INTELLETTIVO LIMITE** 

 $\Box$  ALTRO

Certificazione rilasciata da:

□ Servizio Sanitario Nazionale <br>
■ Ente accreditato Ente privato

#### **MOTIVAZIONE PER ATTUAZIONE DEL PDP**

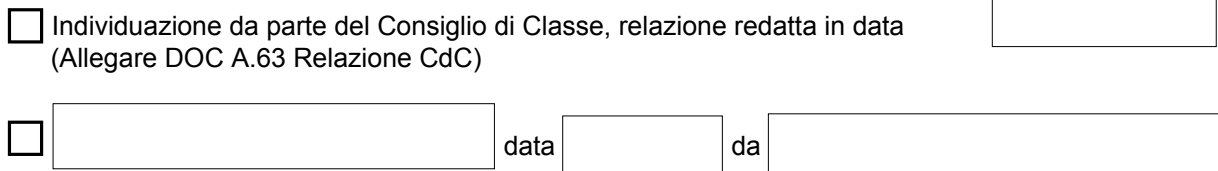

 $\Gamma$ 

#### **DESCRIZIONE DEL BISOGNO EDUCATIVO**

#### **INFORMAZIONI DA PARTE DELLA FAMIGLIA/TUTOR**

#### **INTERVENTI A LIVELLO DOMICILIARE O CENTRO PSICOLOGICO/EDUCATIVO**

#### **CARATTERISTICHE COMPORTAMENTALI**

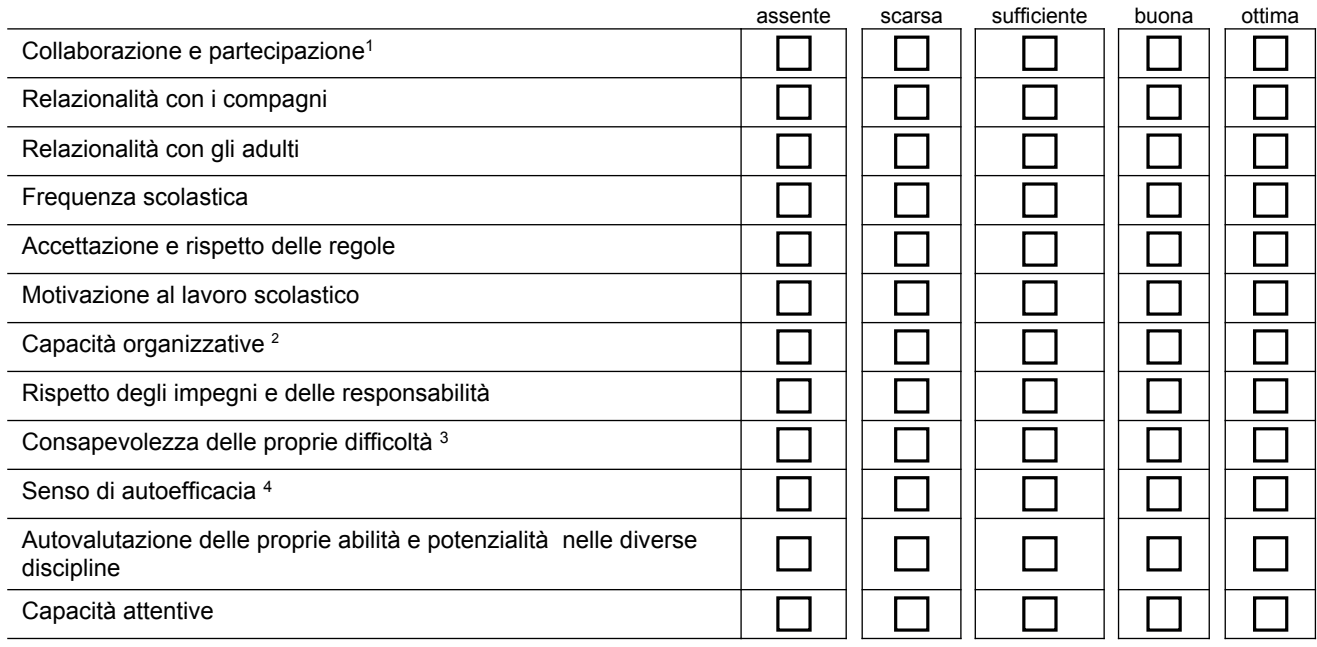

- 1. *Partecipa agli scambi comunicativi e alle conversazioni collettive; collabora nel gruppo di lavoro scolastico.*
- 2. *Sa gestire il materiale scolastico, sa organizzare un piano di lavoro.*
- 3. *Parla delle sue difficoltà, le accetta, elude il problema.*
- 4. *Percezione soggettiva di riuscire ad affrontare gli impegni scolastici con successo e fiducia nelle proprie possibilità di imparare*

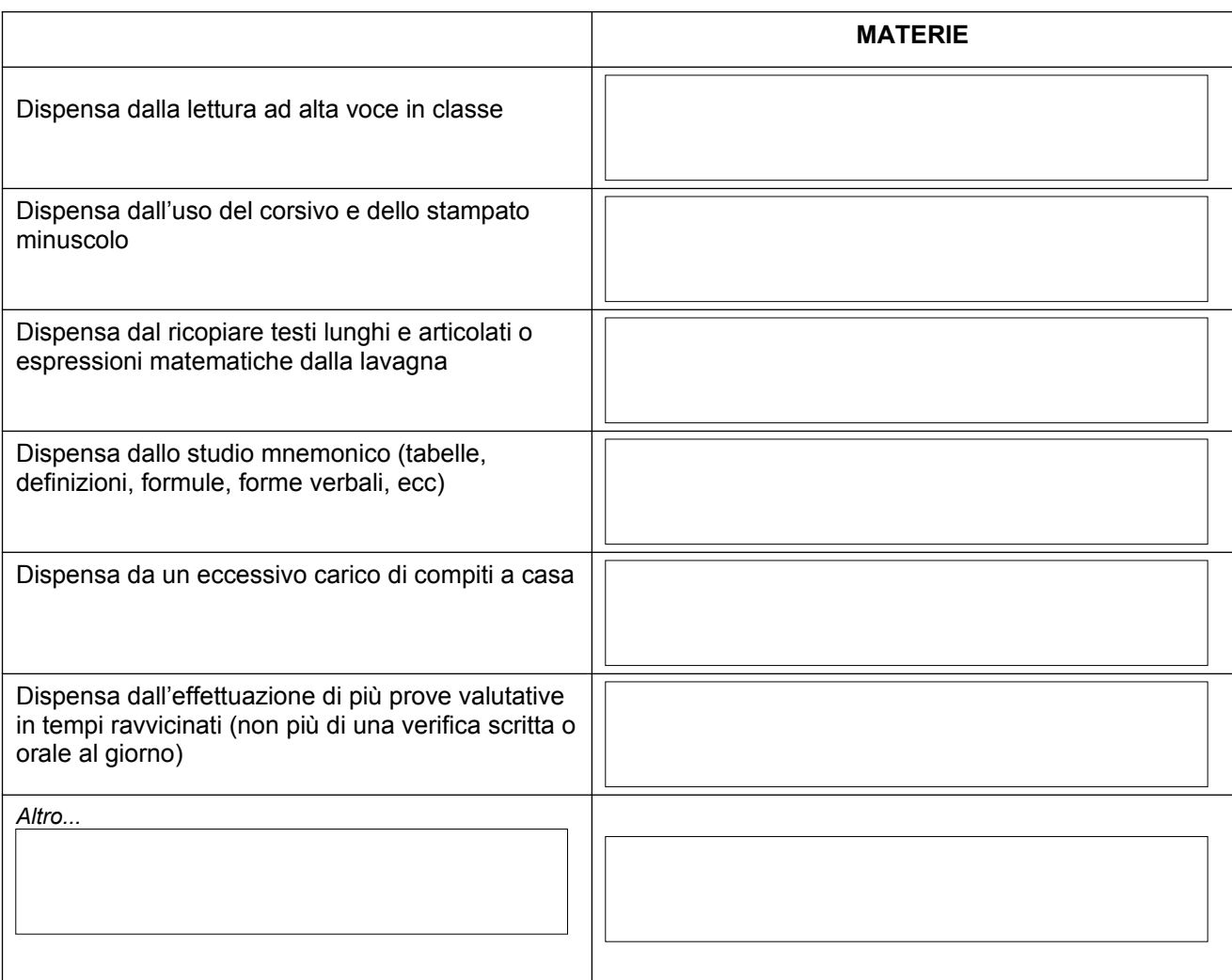

## <span id="page-3-0"></span>**SEZIONE B - Misure dispensative<sup>1</sup>**

## **SEZIONE C - Strumenti compensativi**

|                                                                                                    | <b>MATERIE</b> |
|----------------------------------------------------------------------------------------------------|----------------|
| Utilizzo del computer o tablet con programmi di<br>videoscrittura con correttore ortografico o con<br>tecnologie di sintesi vocale |                |

<span id="page-3-1"></span>

[<sup>1</sup>](#page-3-0)*. Per gli studenti delle classi quinte: Secondo la normativa vigente, in sede di Esame di Stato non è prevista alcuna misura dispensativa, mentre è possibile concedere strumenti compensativi, in analogia a quanto previsto per studenti con DSA, solo nel caso in cui siano già stati impiegati per le verifiche in corso d'anno o comunque siano ritenuti funzionali allo svolgimento dell'esame senza che venga pregiudicata la validità delle prove scritte.*

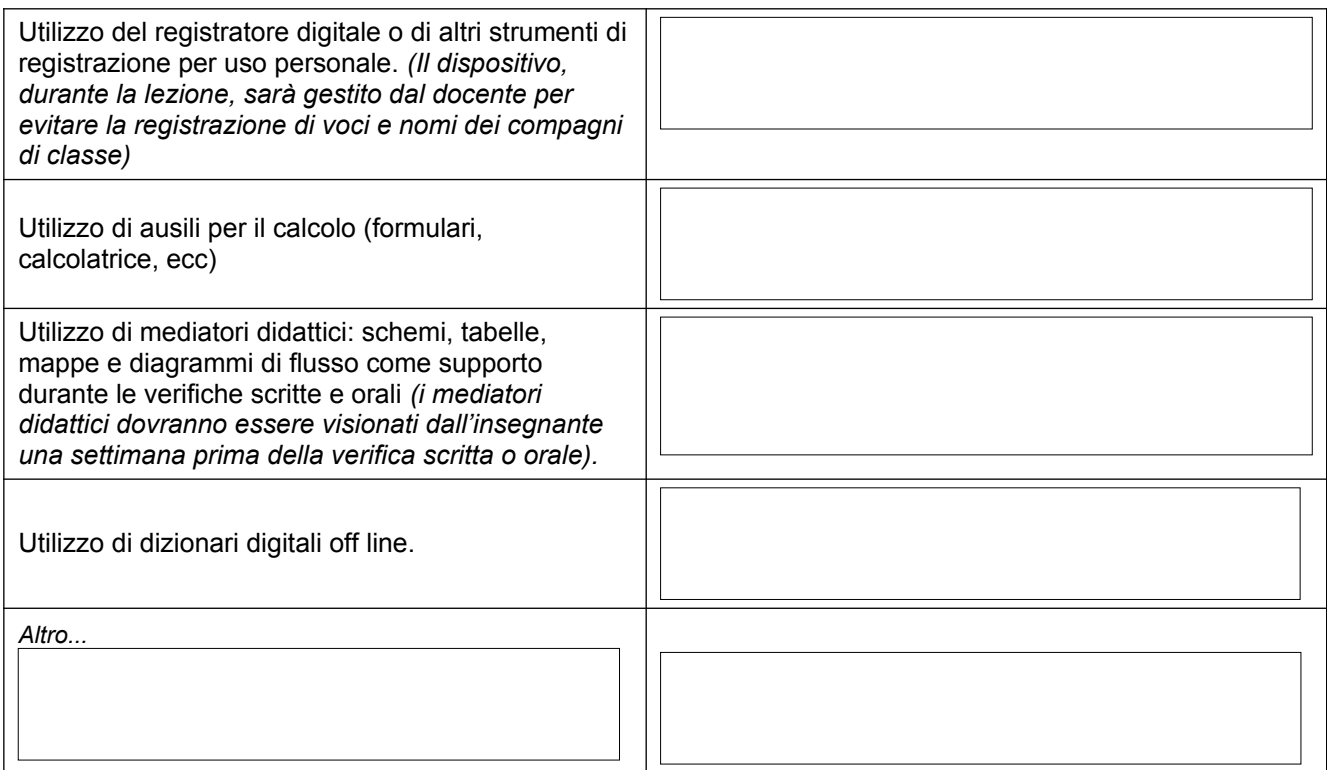

## SEZIONE D - Forme di valutazione e Modalità di verifica

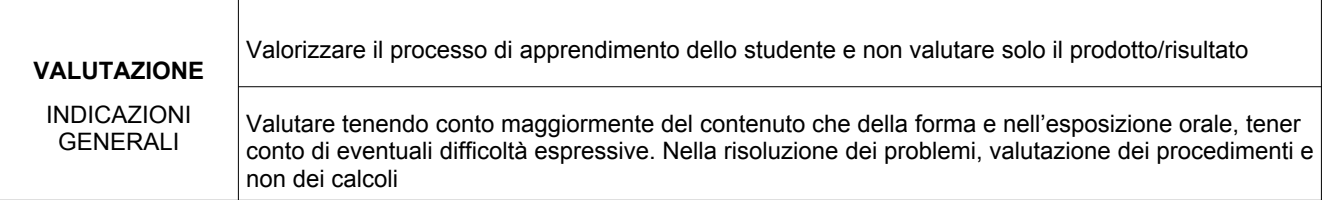

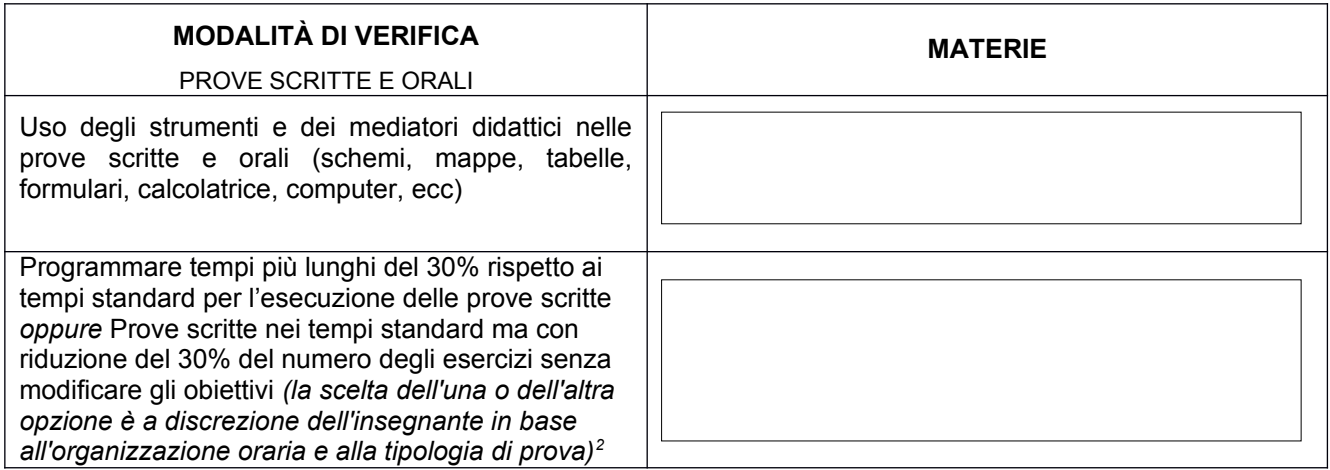

<span id="page-4-1"></span><span id="page-4-0"></span>[<sup>2</sup>](#page-4-0) *Le Linee guida riportano la seguente indicazione: "[…] In assenza di indici più precisi, una quota del 30% in più appare un ragionevole tempo aggiuntivo […]". Pertanto questa percentuale, a seconda della tipologia di prova, può essere suscettibile di variazione in più o in meno. Se la prova ridotta costringe anche a una riduzione degli obiettivi, questi verranno valutati nei giorni immediatamente successivi alla verifica.* 

<span id="page-5-0"></span>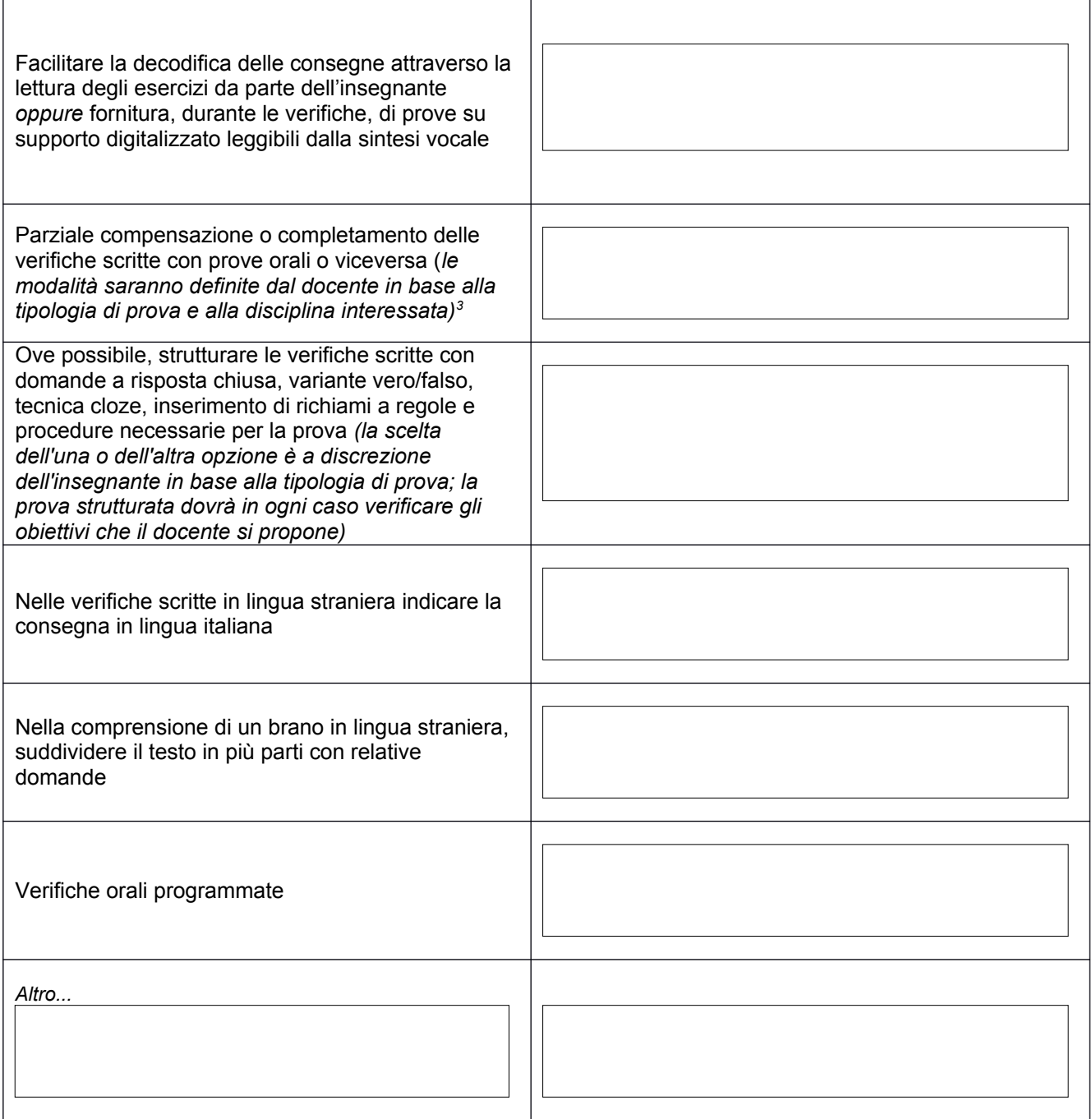

<span id="page-5-1"></span>[<sup>3</sup>](#page-5-0) *Il voto della prova scritta, che non può essere annullata, non viene registrato ma andrà a fare media con la compensazione orale che si realizza nei giorni immediatamente successivi. Sulla prova cartacea si riportano la data della compensazione orale, gli argomenti richiesti e la valutazione dell'orale. Il voto finale, riportato sul registro elettronico, è il risultato di una media ponderata, cioè la valutazione dello scritto avrà un peso minore rispetto alla valutazione dell'orale. Annotare sulla prova cartacea se lo studente dichiara di non voler compensare la prova scritta.* 

## **SEZIONE E - Didattica personalizzata e individualizzata**

Fermo restando il raggiungimento degli obiettivi minimi della programmazione della singola disciplina per la promozione alla classe successiva, la didattica personalizzata e individualizzata prevede che ogni alunno sia messo in condizione di seguire la stessa programmazione di classe attraverso un atteggiamento di sensibile attenzione alle specifiche difficoltà, attivando particolari accorgimenti strategici, metodologici e didattici. Ogni dimensione si riferisce in maniera generica a una modalità di lavoro che comprende a sua volta, svariate tipologie di approcci didattici che ogni docente può utilizzare nell'ottica della flessibilità e della propria autonomia di lavoro e al fine del successo formativo di ogni alunno.

- Apprendimento collaborativo e tutoring
- Adattamento dei contenuti attraverso l'uso di materiali e/o strumenti aggiuntivi e/o di differente tipologia
- Uso di mappe mentali e concettuali, schemi e aiuti visivi di vario genere
- Sviluppo di abilità comportamentali e operative necessarie all'elaborazione delle informazioni e alla costruzione dell'apprendimento
- Sviluppo della consapevolezza di ogni alunno rispetto ai propri processi cognitivi
- Sviluppo di una positiva immagine di sé e di buoni livelli di autostima per incrementare la motivazione ad apprendere
- Valutazione formativa finalizzata al miglioramento dei processi di apprendimento; feedback continuo, formativo e motivante e non punitivo o censorio
- Apprendimento esperienziale e laboratoriale
- Attività di recupero, consolidamento o potenziamento

## **SEZIONE F - Patto con la famiglia**

La famiglia collabora con la scuola, sostiene la motivazione e l'impegno dell'alunno nel lavoro scolastico, incoraggia l'utilizzo delle misure dispensative e degli strumenti compensativi individuati nel PDP sia nello studio a casa che in classe.

I docenti si impegnano ad utilizzare le strategie metodologiche, gli strumenti compensativi, le misure dispensative e le modalità di verifica e valutazione individuate nel PDP; si impegnano, inoltre, a rispettare quanto stabilito nel PDP anche durante eventuali periodi di didattica a distanza (DAD).

#### **EVENTUALI ANNOTAZIONI**

#### **FIRME**

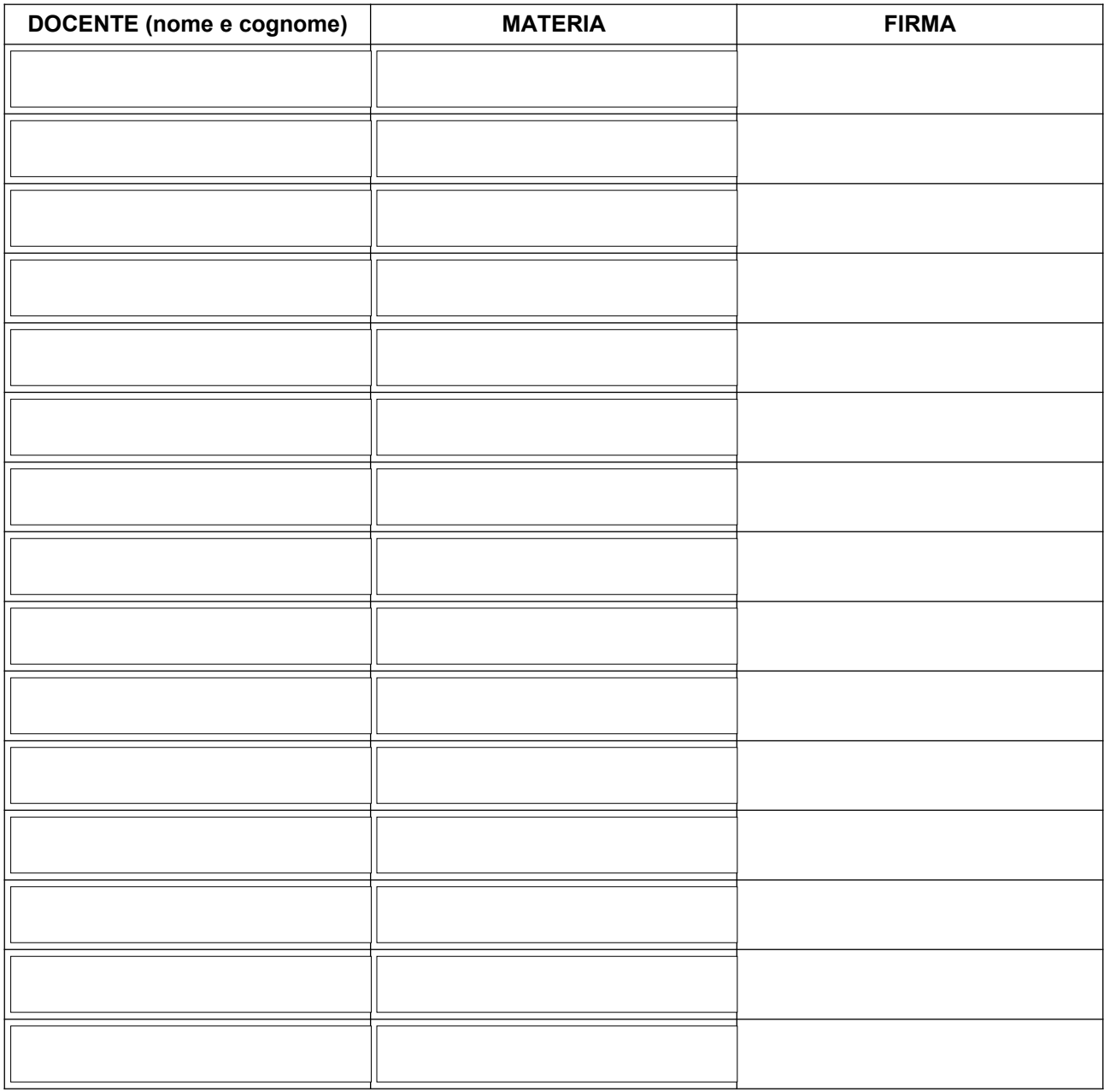

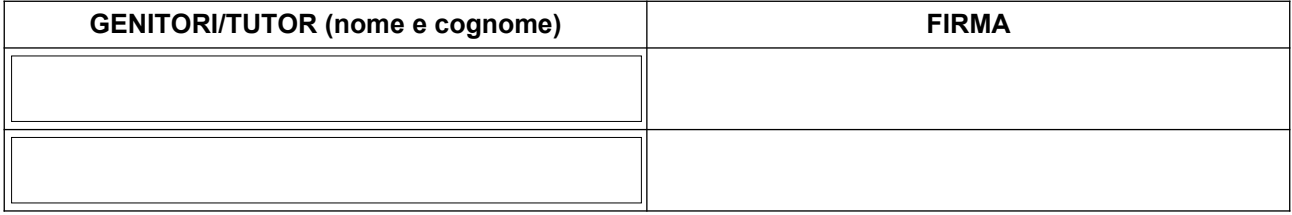

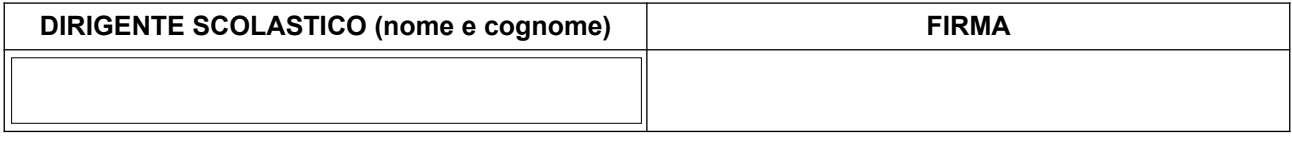

Empoli,